■ SAI ショートカットキー 一覧 v1.0

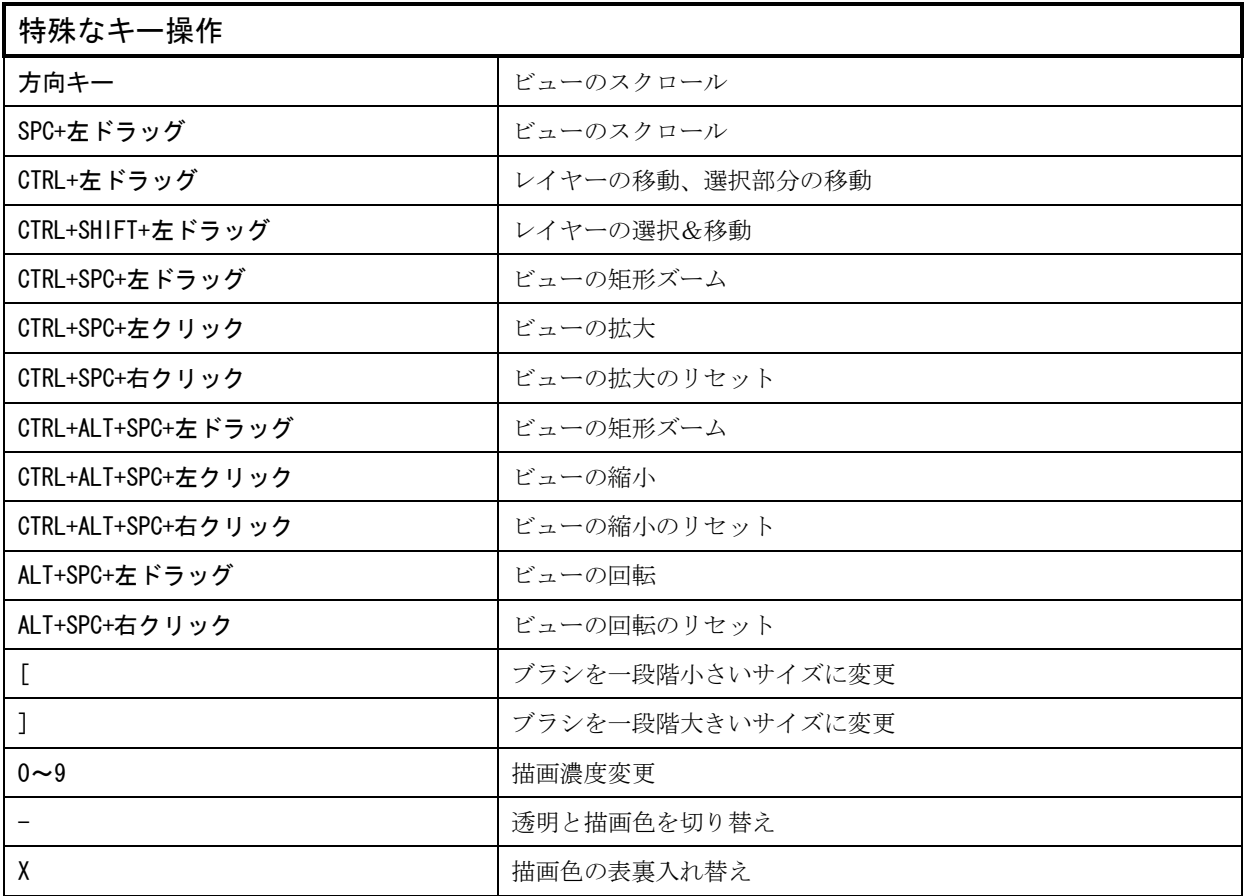

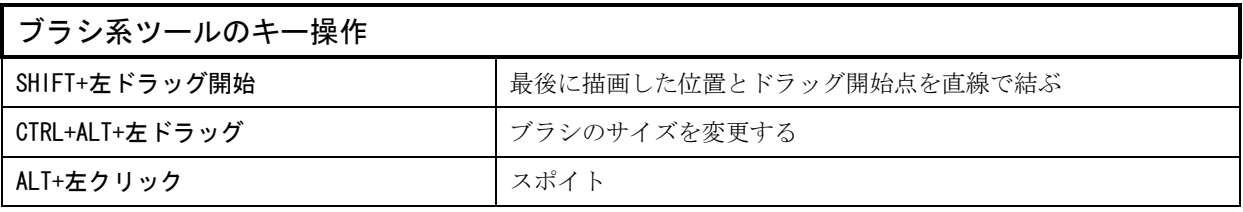

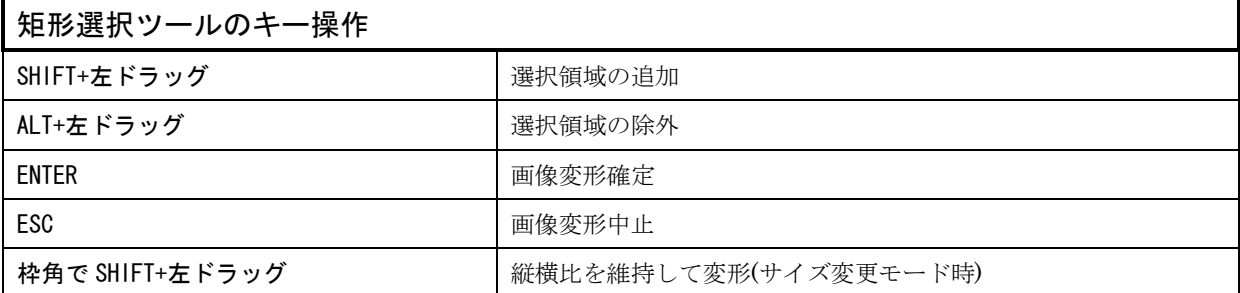

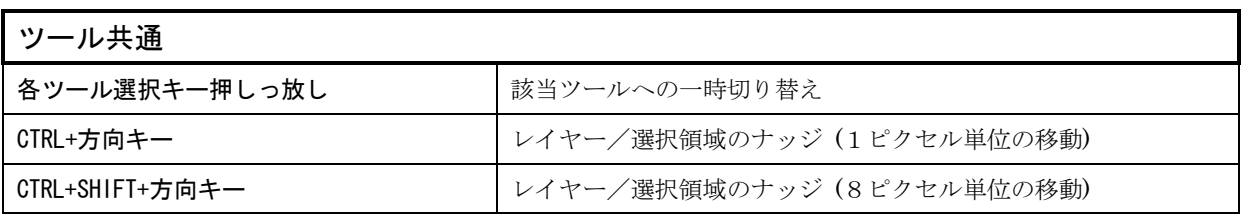

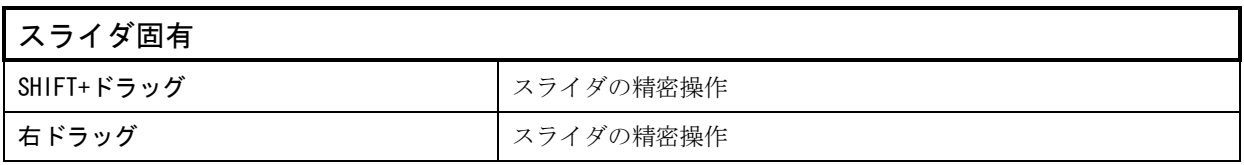

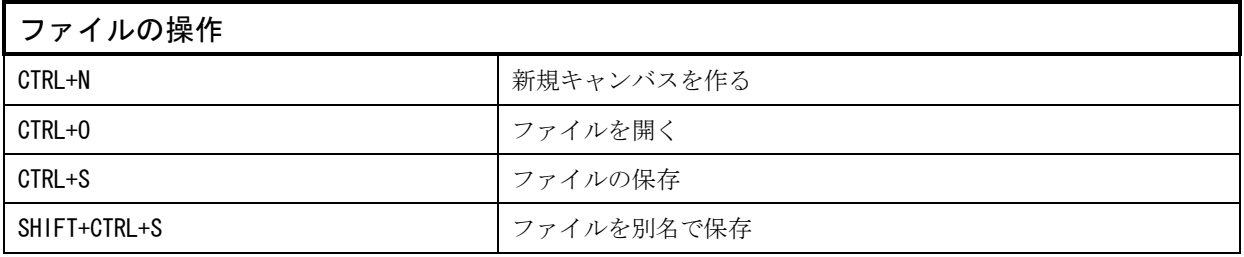

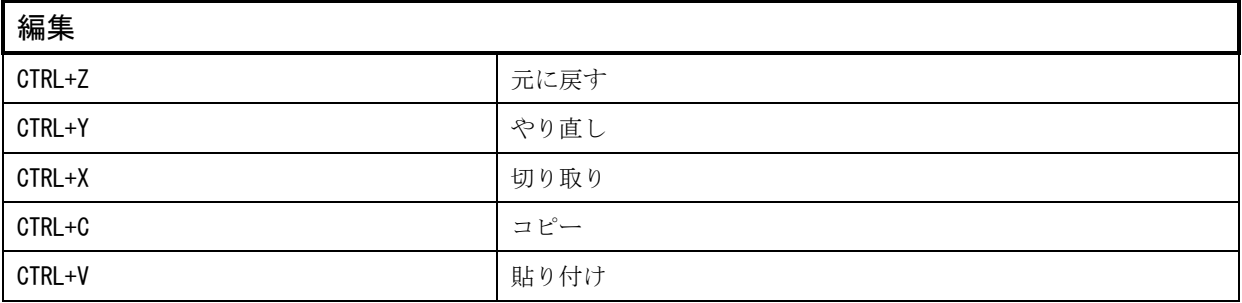

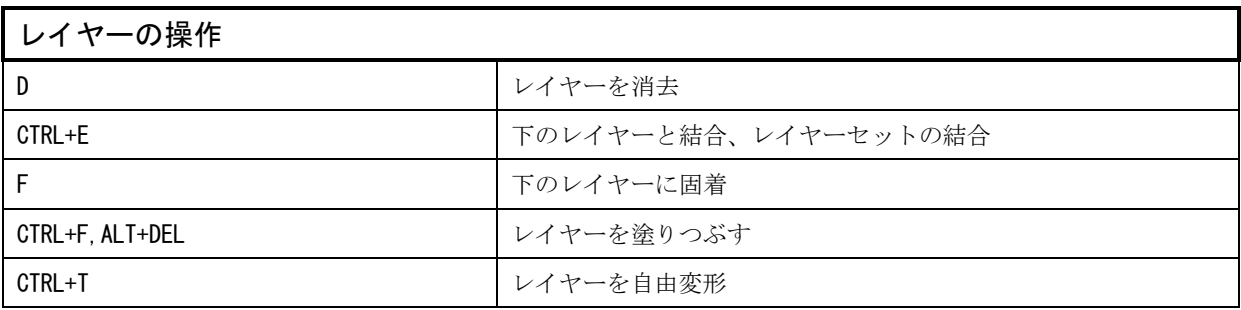

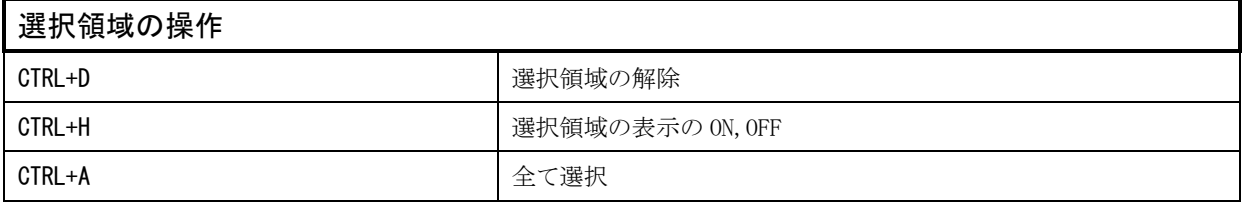

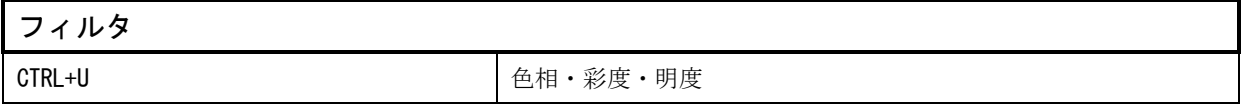

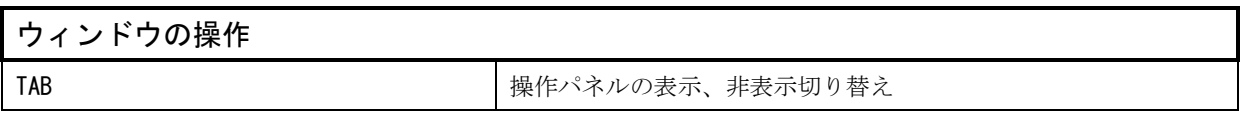

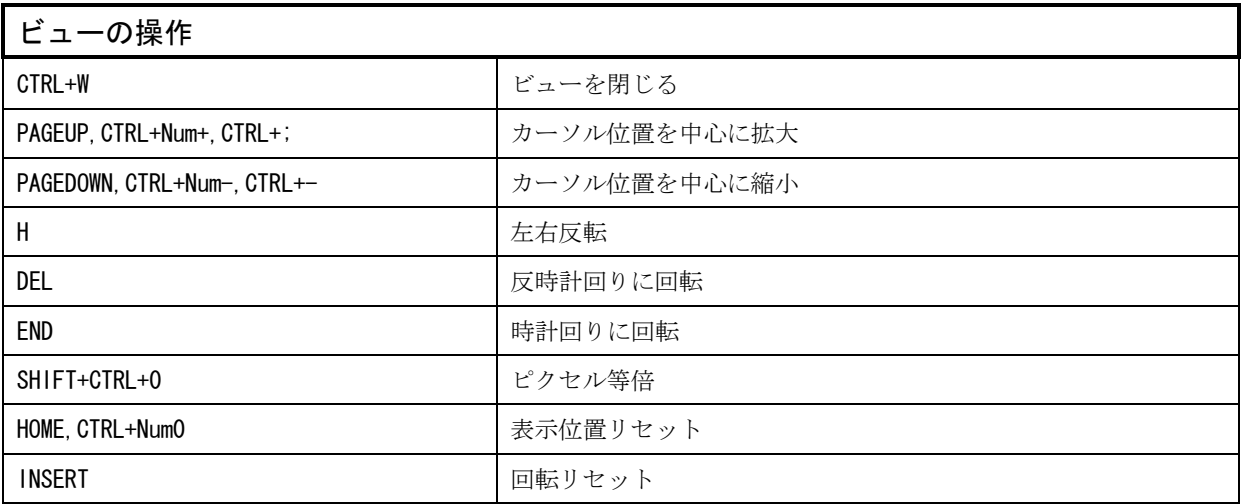

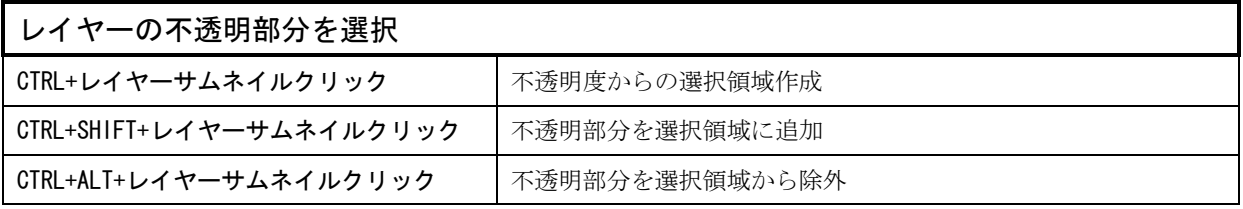

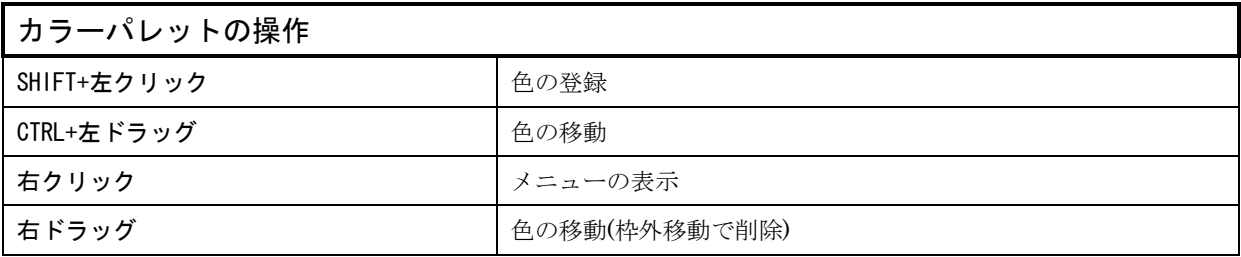

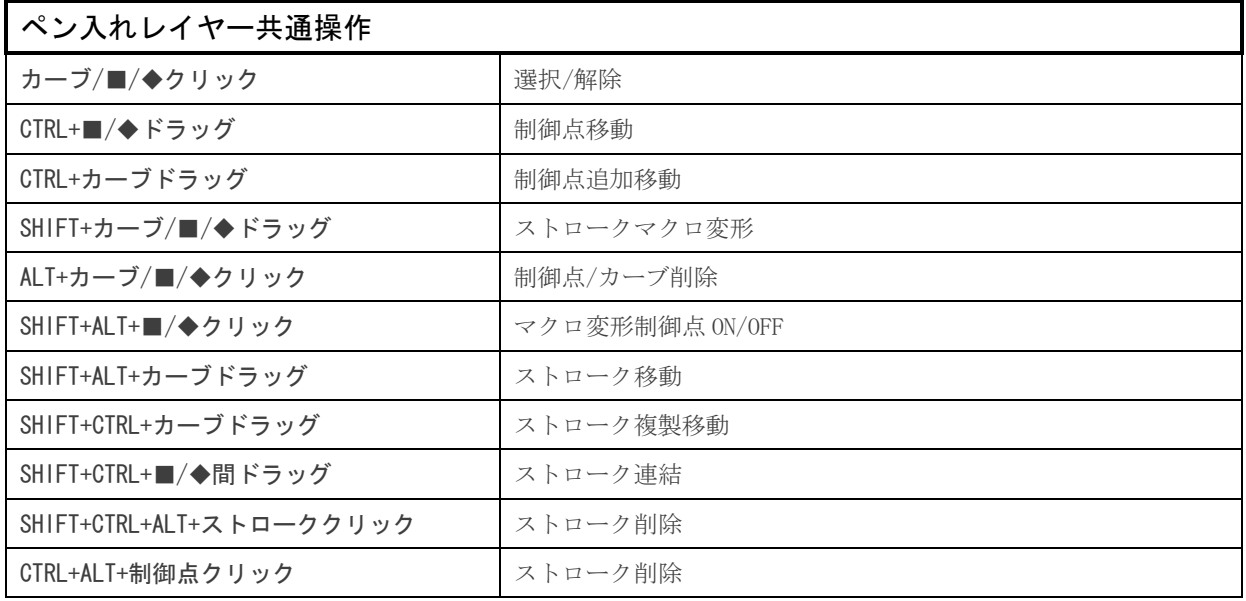

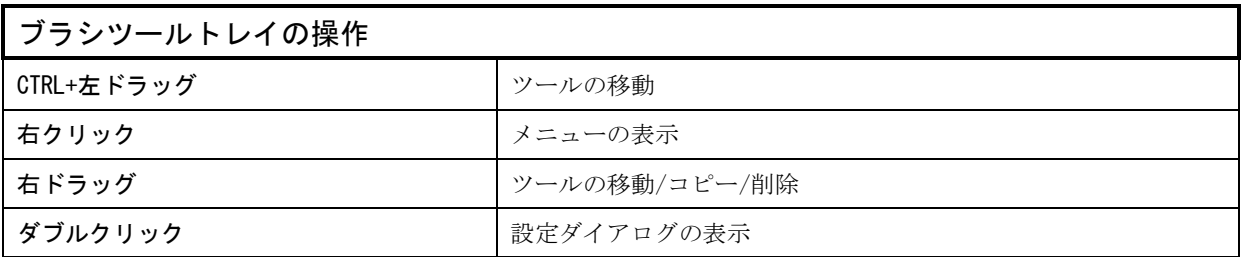

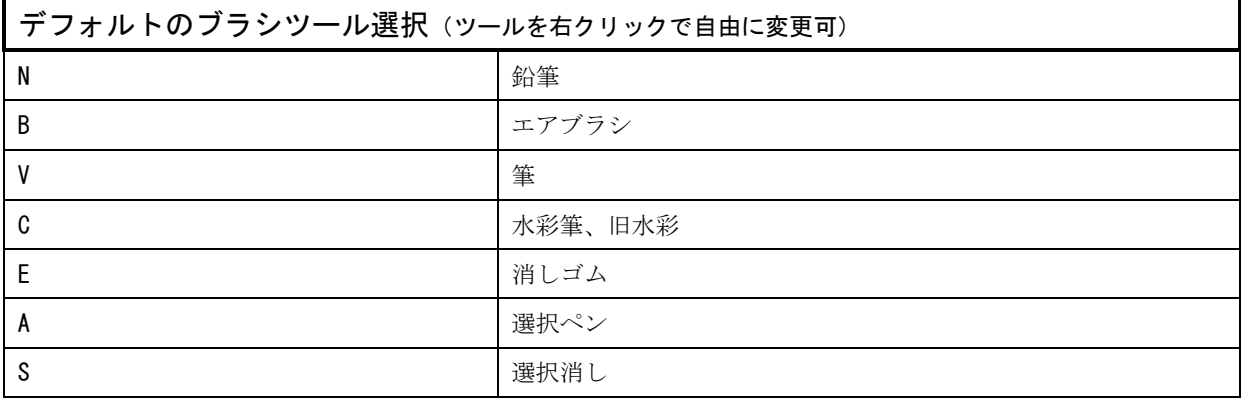

出典

SAI readme.txt

ペイントツール SAI@Wiki <code>http://www3.atwiki.</code> jp/sai/